# **Wiki**

Wir verwenden [DokuWiki](https://www.dokuwiki.org) in der nachfolgend dokumentierten Konfiguration.

# **Plugins**

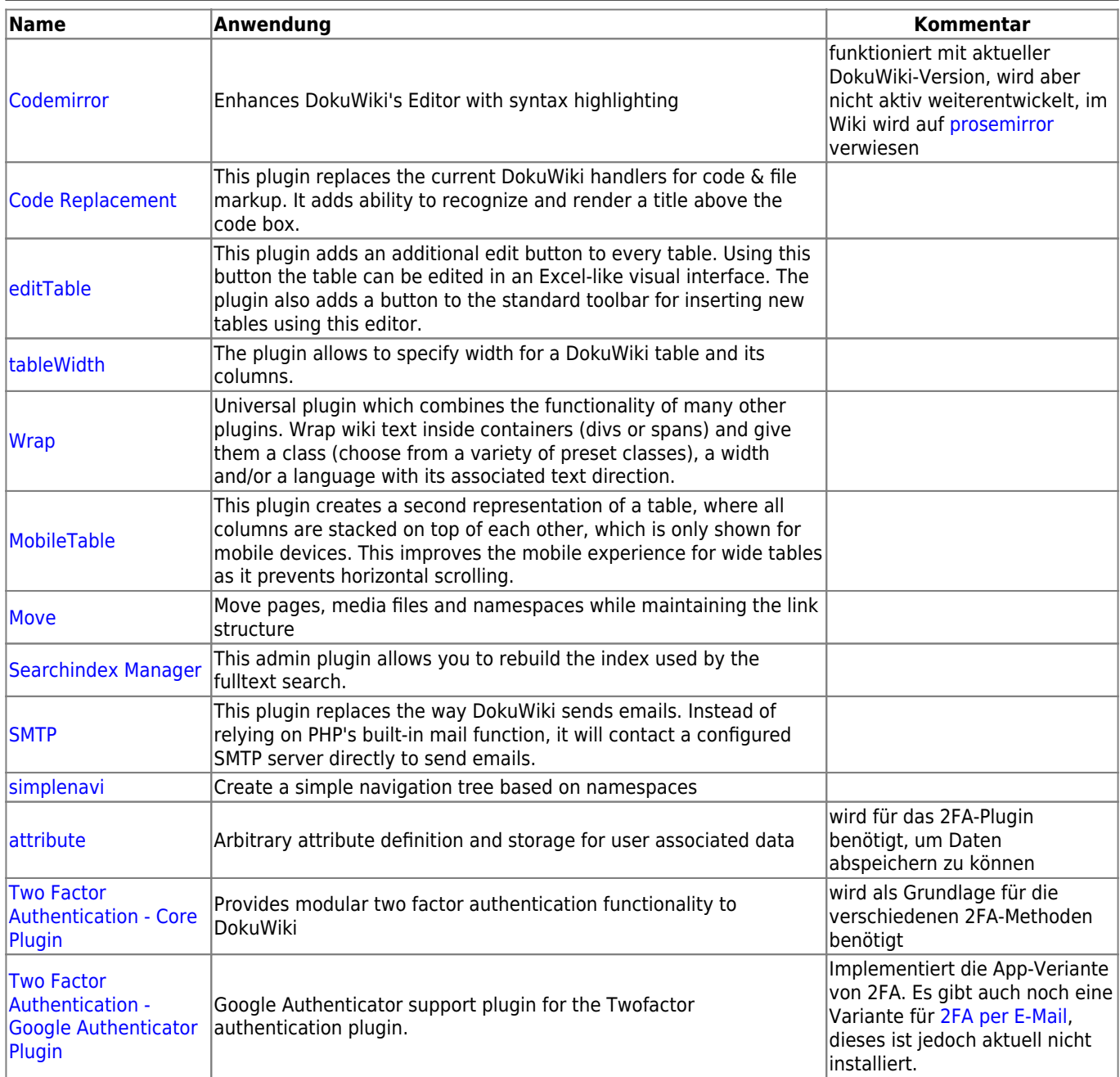

# **Template**

• [bootstrap3](https://www.dokuwiki.org/template:bootstrap3)

## **Konfiguration**

## **Darstellung**

hidepages: **:(navbar|sidebar)**

## **Codemirror**

nativeeditor: **[X]**

## **URL-Schemes**

• conf/scheme.local.conf angelegt und um "webcal" erweitert

#### **SMTP**

- smtp\_host: **mail.bytespeicher.org**
- smtp\_port: **465**
- smtp\_ssl: **SSL**
- smtp\_auth\_user: **XXX@technikkultur-erfurt.de**
- smtp\_auth\_user: **PASSWORT fuer XXX**

### **Twofactor**

- enable: **[X]**
- optinout: **opt-in**
- otpsubject: **OTP Verification Code**
- otpcontent: **\$otp is your verification code.**
- generatorexpiry: **2**
- otplength: **7**
- sentexpiry: **5**
- loginnotice: **User**
- loginsubject: **Login Successful**
- logincontent: **Your account was logged into at \$time.**
- refreshexpiry: **240**
- logging\_level: **None**
- logging\_path: **2fa\_audit.txt**

## **Twofactorgoogleauth**

enable: **[X]**

## **Template / Boostrap3**

#### **Navbar**

- fixedTopNavbar: **[X]**
- showHomePageLink: **[X]**
- showUserHomeLink: **[X]**
- showIndividualTool: **[X] user**, **[X] page**, **[X] site**
- showAdminMenu: **[X]**

#### **Layout**

- tableFullWidth: **[X]**
- tableStyle: **[X] striped**, **[X] hover**, **[X] responsive**
- showPageId: **[X]**

#### **Others**

- showPageInfo: **[X]**
- tagsOnTop: **[X]**
- useAnchorJS: **[X]**

## **Template-Erweiterungen**

#### **Dateien**

Folgende Dateien sind für die Darstellung der linken Sidebar notwendig:

- lib/tpl/bootstrap3/sidebarfooter.html
- conf/userall.css

#### **Sidebar**

Um das Menü in der linken Sidebar darzustellen muss ein Wiki-Artikel "sidebar" mit folgendem Inhalt existieren:

sidebar

{{simplenavi>}}

Der Raum-Status und die Social-Media-Links liegen in folgender Datei

lib/tpl/bootstrap3/sidebarfooter.html

```
<!-- ***** Info-Box ***** -->
<div class="well" style="color: #999; padding: 10px;">
   <h3 style="text-align: center; font-weight: bold;">
         <a href="http://technikkultur-erfurt.de/_media/verein:mitgliedsantrag.pdf">Mitglied
werden</a>
         <hr style="margin: 5px auto;" />
         <a href="https://technikkultur-erfurt.de/kontakt">Kontakt & Social Media</a>
  </h3>
\langlediv>
<!-- ***** Raumstatus ***** -->
<a href="https://status.bytespeicher.org/">
  <?php
     $context = stream_context_create(array('http'=> array('timeout' => 3)));
     $status = json_decode(file_get_contents('https://status.bytespeicher.org/status.json',
false, $context));
     if($status && isset($status->state->open) && $status->state->open === true) {
       echo '<img src='.$status->icon->open.' style="max-width: 100%;" alt="Raumstatus des
Bytespeicher, offen" title="Der Bytespeicher ist offen!" />';
     } else {
       echo '<img src='.$status->icon->closed.' style="max-width: 100%;" alt="Raumstatus des
Bytespeicher, geschlossen" title="Der Bytespeicher ist geschlossen!" />';
     }
   ?>
</a>
<a href="https://status.makerspace-erfurt.de/">
   <?php
     $context = stream_context_create(array('http'=> array('timeout' => 3)));
     $status =
json_decode(file_get_contents('https://status.makerspace-erfurt.de/status.json', false,
$context));
     if($status && isset($status->state->open) && $status->state->open === true) {
       echo '<img src='.$status->icon->open.' style="max-width: 100%;" alt="Raumstatus des
Makerspace, offen" title="Der Makerspace ist offen!" />';
     } else {
       echo '<img src='.$status->icon->closed.' style="max-width: 100%;" alt="Raumstatus des
Makerspace, geschlossen" title="Der Makerspace ist geschlossen!" />';
     }
   ?>
</a>
```
Folgendes CSS formatiert das Menü in der Sidebar:

conf/userall.css

```
.plugin__simplenavi {
     background-color: #f5f5f5;
     border: 1px solid #e3e3e3;
     border-radius: 4px;
     box-shadow: 0 1px 1px rgba(0, 0, 0, 0.05) inset;
     margin-bottom: 20px;
     min-height: 20px;
}
.plugin__simplenavi ul.nav {
     padding-left: 0px;
}
.plugin simplenavi a.wikilink2:link, .plugin simplenavi a.wikilink2:visited {
     border-bottom: 0px none;
}
.plugin__simplenavi > ul a[data-curid] {
     background: #08c;
     color: #fff;
}
.plugin__simplenavi > ul.nav li a {
     display: block;
}
.plugin simplenavi > ul.nav li a::before {
     font-family: FontAwesome;
}
.plugin__simplenavi > ul.nav li.open > strong > a::before {
     font-family: FontAwesome;
}
.plugin simplenavi > ul.nav li.closed > a::before {
     font-family: FontAwesome;
}
.plugin__simplenavi > ul.nav > ul.nav > li a {
     padding-left: 10px !important;
}
.plugin__simplenavi > ul.nav > ul.nav > li.open > ul.nav > li a {
     padding-left: 20px !important;
}
.plugin__simplenavi > ul.nav > ul.nav > li.open > ul.nav > li > ul.nav > li a {
     padding-left: 30px !important;
}
.plugin__simplenavi > ul.nav > ul.nav > li.open > ul.nav > li > ul.nav > li > ul.nav > li a {
     padding-left: 40px !important;
}
.plugin simplenavi > ul.nav > ul.nav > li.open > ul.nav > li > ul.nav > li > ul.nav > li >
ul.nav > li a \{ padding-left: 50px !important;
}
.plugin simplenavi > ul.nav > ul.nav > li.open > ul.nav > li > ul.nav > li > ul.nav > li >
ul.nav > li > ul.nav > li a {
     padding-left: 60px !important;
}
```
#### **Navigation**

Die Verlinkungen zu bytespeicher.org und zum Pad erfolgen über den Wiki-Artikel ["navbar"](https://wiki.technikkultur-erfurt.de/navbar):

sidebar

```
 * [[https://bytespeicher.org|Bytespeicher]]
```

```
 * [[https://www.makerspace-erfurt.de|Makerspace]]
```

```
 * [[https://pad.technikkultur-erfurt.de|Etherpad]]
```

```
~~NOCACHE~~
```
### **Standard-Konfiguration des Wikis**

Die Konfiguration beinhaltet oben erwähnte Konfigurationen:

\$conf['title'] = 'Technikkultur in Erfurt';

local.php

```
$conf['lang'] = 'de';
$conf['template'] = 'bootstrap3';
$conf['license'] = '0';
$conf['savedir'] = '../data/';
$conf['youarehere'] = 1;
$conf['dformat'] = '%d.%m.%Y %H:%M';
$conf['hidepages'] = ':(navbar|sidebar)';
$conf['useacl'] = 1;$conf['passcrypt'] = 'sha512';
$conf['superuser'] = '@admin';
$conf['mediarevisions'] = 0;
$conf['mailfrom'] = 'noreply@technikkultur-erfurt.de';
$conf['htmlmail'] = 0;$conf['userewrite'] = '1';
$conf['plugin']['codemirror']['nativeeditor'] = 1;
*Location**: {location link}\\\\
{description}';
$conf['plugin']['dw2pdf']['template'] = 'technikkultur';
$conf['plugin']['dw2pdf']['output'] = 'browser';
$conf['plugin']['dw2pdf']['qrcodesize'] = '160x160';
$conf['plugin']['captcha']['mode'] = 'math';
$conf['plugin']['iframe']['js_ok'] = 1;$conf['tpl']['bootstrap3']['useLocalBootswatch'] = 0;
$conf['tpl']['bootstrap3']['fixedTopNavbar'] = 1;
$conf['tpl']['bootstrap3']['showHomePageLink'] = 1;
$conf['tpl']['bootstrap3']['showAdminMenu'] = 1;
$conf['tpl']['bootstrap3']['pageOnPanel'] = 0;
$conf['tpl']['bootstrap3']['tableStyle'] = 'striped,hover,responsive';
$conf['tpl']['bootstrap3']['showBadges'] = 0;
```
**Dauerhafter Link zu diesem Dokument: <https://wiki.technikkultur-erfurt.de/dienste:wiki?rev=1609244599>**

Dokument zuletzt bearbeitet am: **29.12.2020 13:23**

**Verein zur Förderung von Technikkultur in Erfurt e.V** <https://wiki.technikkultur-erfurt.de/>